# **5. olvasólecke: A kutatási tevékenység lépései**

A kutatási tevékenység lépései a következők.

## **5.1. A téma kiválasztása.<sup>1</sup>**

## **5.2. A kutatási tevékenységet megelőző teendők**

A téma kiválasztását követően, a kutatási tevékenységet megelőzően, három feladatot kell még teljesítenünk. Először kutatási koncepciót írunk, melyben mindenképpen rögzítjük, mi a témánk, miért választottuk azt, milyen kérdésekre keressük a válaszokat, vagyis melyek lesznek a hipotéziseink, milyen elméleti, szakirodalmi háttér áll rendelkezésünkre, milyen módszer(eke)t kívánunk alkalmazni. A kutatási koncepció ne legyen túl nagy terjedelmű: azért célszerű megírni, mert segítségével komplexen ráláthatunk az előttünk álló kutatási tevékenységre (1). A konzulensünknek megmutatva könnyebben segíthet nekünk, mi az, amit még vizsgálnunk kellene, vannak-e olyan tényezők, melyek elemzése felesleges (2). Végül a kutatási koncepció könnyen átalakítható dolgozatunk bevezető fejezetévé (3), mivel ez egy összefoglaló, ugyanakkor általános jellegű szöveg. 2

Második teendőnk a kutatási terv elkészítése. Ebben az esetben a kutatási terv hétről-hétre lebontva tartalmazza azt, mennyi időt szánunk kutatási tevékenységünk adott elemére.

Harmadik teendőnk a konzulens kiválasztása és felkeresése. A konzulens lesz az az oktató, aki végigkísér bennünket kutatási tevékenységünk során: segít, és egyben értékeli is munkánkat. A konzulenssel kapcsolatban "kétféle megközelítés" létezik:

5.2.1. Tisztában vagyunk a bennünket érdeklő témával, kérdések is megfogalmazódtak már bennünk, melyeket vizsgálni szeretnénk. Ugyanakkor bizonytalanok vagyunk abban, mennyire releváns, esetleg aktuális, esetleg érdekes a téma, és a konzulens vállalja-e, hogy segít nekünk. Ez a "megközelítés" általában akkor fordul elő, ha egy hallgató nem végez előzetes kutatást.

5.2.2. Elvégeztük az előzetes kutatást, biztosak vagyunk abban, mivel szeretnénk foglalkozni, milyen kérdésekre keressük a válaszokat. Megírtuk a kutatási koncepciónkat és emiatt is tudatosan igyekszünk témavezetőt választani.

<sup>1</sup> <sup>1</sup> L. 1. olvasólecke.

<sup>2</sup> MAJOROS 2004, 32-33. pp.

Bármely "megközelítésről" legyen szó a konzulens nemcsak azért fontos, mert "kötelező elem", hanem azért is, mert kutatási tevékenységünk kezdetén nemcsak tanácsokat és ötleteket ad arra vonatkozóan, hogyan lenne célszerű egy témakört vizsgálni<sup>3</sup>, hanem "induló szakirodalmakat" is  $ad<sup>4</sup>$ 

#### **5.3. A szakirodalom gyűjtése:** <sup>5</sup>

Abban az esetben, ha a végeztünk előzetes kutatást, a másodlagos, szekunder források gyűjtése már sokkal könnyebb lesz. Ebben az esetben elsősorban a témánkhoz kötődő szakirodalmat gyűjtjük össze, vagyis irodalomjegyzéket készítünk. A bibliográfia összeállításának négy klasszikus módszere van:

5.3.1. Könyvtári katalógus alapján: ahogy nevében is "rejlik" ebben az esetben a könyvtárak katalógusában keresünk. Ma már elektronikus módon tudunk rátalálni a releváns forrásokra, akár úgy, hogy témakörökre, címszavakra, akár úgy, hogy szerzőkre keresünk rá. Célszerű nemcsak közvetlen, hanem kapcsolódó címszavakra is rákeresni.

5.3.2. Irodalomkövetés: irodalomkövetésnél a már rendelkezésünkre álló könyvek irodalomjegyzékét olvassuk át. Kiinduló művek lehetnek a konzulens által javasolt források. Ennek a módszernek előnye, hogy a szakirodalmak irodalomjegyzékeiből kiderül, melyek az ún. alapművek. Alapművek azok a források, melyekre sokan hivatkoznak, ezért valószínűleg megbízható, fontos források, így célszerű felvennünk a saját listánkra is. Ennek a módszernek az a hátránya, hogy időben visszafelé haladunk, vagyis egy 2020-ban megjelent munkának az irodalomjegyzékében a legfrissebb források 2019-es megjelenésűek, egy 2019-ben 2018-asok, és így tovább. Éppen ezért célszerű azt is figyelni, van-e újabb, akár átdolgozott kiadása egy adott munkának.

5.3.3. Szakmai folyóiratok: az irodalomkövetés hátrányát ellensúlyozhatja, ha áttekintjük a témánkhoz kapcsolódó szakmai folyóiratok legutolsó évfolyamait. Amennyiben nem történeti típusú, nagyobb időtartamot átfogó, általánosabb jellegű kutatást végzünk, elegendő lehet az

1

 $3$  Ebben az esetben az "ideális" témavezetőről beszélünk. Nem mindenki az. Részleteket L. MAJOROS 2004, 36-37. pp.

<sup>4</sup> Az induló szakirodalom azt jelenti, hogy a témavezető felhívja a figyelmünket azokra a legfontosabb művekre, melyeket célszerű forrásként használnunk dolgozatunkban. Ez azonban nem azt jelenti, hogy nekünk nem kell további forrásokat gyűjtenünk.

<sup>5</sup> MAJOROS 2004, 41. p.

utolsó három-négy évfolyam áttanulmányozása.<sup>6</sup> Így megtalálhatjuk azokat a cikkeket, melyek a témához kapcsolódó legfrissebb kutatási eredményeket tartalmazzák. Ennek a módszernek a hátránya, hogy nem feltétlenül zajlott még le egy adott témakör kapcsán a szakmai vita. Felmerülhet, megbízható-e az adott cikk. E kérdés megválaszolását segítik a különböző nyilvántartások. Itt annyit jegyeznénk meg kiindulópontként, hogy a témavezető ajánlásából, valamint magának a szakmai folyóiratnak az impresszumából az esetek többségében kiderül, milyen típusú, mennyire megbízható forrásmunkát tartunk a kezünkben.<sup>7</sup>

5.3.4. Szerzőkövetés módszere: a témák többségének vannak meghatározó szerzői. Ők azok a kutatók, tudósok, akik akár több évtizede is foglalkoznak már egy témával, ezért érdemes az ő munkásságukat áttekinteni. Amennyiben a témánkhoz tartozó alapműveket elolvassuk, megnézzük ezek irodalomjegyzékét, látni fogjuk, kik ezek a szerzők. "Meghatározásukban" témavezetőnk szintén segítségünkre lehet.

#### **5.4. A szakirodalom szűrése és feldolgozása:**

**.** 

Amennyiben jól dolgoztunk számos könyv áll rendelkezésünkre. Előfordulhat, hogy túl sok a forrásunk, vagyis szükség lehet szűrésre. Ebben az esetben kétféle módszert alkalmazhatunk, nagyon fontos azonban, hogy az elsőnél ne álljunk meg, mivel az csak egyfajta iránymutatást jelent.

5.4.1. Külső szűrés: Külső szűréssel gyakorlatilag csak megnézzük, mit tartunk a kezünkben. Az alapadatokat láthatjuk ekkor: ki a szerző, mi a mű címe, ki adta ki a forrást, mikor és hol jelent meg. A szerző jelentőségéről az előbbiekben már volt szó. A cím jó esetben valóban utal a témára és a megközelítés módjára. A kiadó azért lehet releváns információ, mivel vannak közöttük olyanok, melyeknek eleve a tudomány "szolgálata" a küldetése. Ilyen például az Akadémiai Kiadó<sup>8</sup>, az egyetemek, főiskolák kiadói. Vannak a vegyes profilú kiadók, mint az

<sup>6</sup> Azt, hogy valójában egy szakmai folyóirat esetében mennyi évfolyamot kell átnéznünk, erősen témafüggő is.

<sup>7</sup> Amennyiben a szakmai folyóiratnak van online változata, az azon szereplő információk is segíthetnek. Például: Politikatudományi Szemle esetében a nyitóoldal [\(http://poltudszemle.hu/\)](http://poltudszemle.hu/) a szerkesztőség [\(http://poltudszemle.hu/?szerkeszt%C5%91seg,15\)](http://poltudszemle.hu/?szerkeszt%C5%91seg,15) a szerkesztőbizottság [\(http://poltudszemle.hu/?szerkeszt%C5%91bizottsag,16\)](http://poltudszemle.hu/?szerkeszt%C5%91bizottsag,16) és az impresszum [\(http://poltudszemle.hu/?impresszum,18\)](http://poltudszemle.hu/?impresszum,18) is iránymutatást adnak. (valamennyi itt hivatkozott online oldal letöltési ideje: 2020. augusztus 7.)

<sup>8</sup> AKADÉMIAI KIADÓ. *Magunkról.* Letölthető: <https://akademiai.hu/info/magunkrol> (Letöltés ideje: 2020. augusztus 7.)

Osiris<sup>9</sup>, mely a szépirodalom és a tudomány művelői és fogyasztói számára kínál forrásokat. És léteznek az egyes tudományterületeknek, tudományágaknak a "külön kiadói". Politikatudományok esetében gondoljunk például a Napvilág Kiadóra.<sup>10</sup>

5.4.2. Belső szűrés: Belső szűrés esetében már jóval érdemibb adatokat vizsgálunk. Érdemes elolvasni az elő- és utószót, megnézni a tartalom- és az irodalomjegyzéket. Az előszóban<sup>11</sup> a szerzők általában leírják, melyek voltak **hipotéziseik,** milyen **módszereket** alkalmaztak kutatási tevékenységük során, kiknek ajánlják az adott művet, esetleg mi inspirálta őt a konkrét kutatási tevékenységre. Az **utószó**ban<sup>12</sup> a szerző **összefoglalja kutatási tevékenysége eredményeit**, mely hipotéziseire tudott válaszolni, és melyek nem teljesültek részben vagy egészben. Általában **itt felhívja a figyelmet arra** is, **ha kutatása során felmerültek olyan kérdések is, melyekre ő maga nem kívánt válaszolni, mivel nem ez volt a célja.** Ebben a részben megjelenhetnek olyan k**utatási tervek is, melyek a vizsgált témára alapozva további kutatási irányt jelölhetnek ki.** Az elő- és utószóban szereplő információk ötleteket adhatnak saját dolgozatunk megírásához is.<sup>13</sup>

A tartalomjegyzéket nemcsak azért célszerű átolvasni, mert kiderülhet, hogy nem az egész könyvet, hanem csak bizonyos fejezeteit kell használnunk. Olvassuk át azért is, mert **egy jó tartalomjegyzék megmutatja, milyen logika alapján építette fel a szerző témáját: hogyan kapcsolódnak egymáshoz a fejezetek-alfejezetek,** vagyis kiderül az is, a kutató mennyire részletesen vizsgálta az egyes részterületeket. Egy könyv szerkezete nekünk is mintául szolgálhat.<sup>14</sup>

Az **irodalomjegyzék** egyrészt megmutatja, mennyire "vehető komolyan" az adott forrásmunka, illetve akár **további forrásokat** is gyűjthetünk.<sup>15</sup>

A szakirodalom gyűjtését és szűrést követően a megmaradt forrásokat el kell olvasni. Annak érdekében, hogy a dolgozat írásakor is tudjuk majd, melyik könyvből, szakfolyóirat cikkből milyen részeket kívánunk felhasználni vagy címkékkel jelöljük a vonatkozó részeket (a címkékre írva az adott rész legfontosabb elemeit), vagy készítsünk belőlük kivonatot.<sup>16</sup>

**.** 

<sup>9</sup> OSIRIS KIADÓ. *Kiadónkról.* Letölthető:<http://www.osiriskiado.hu/hu/kiadonkrol.html> (Letöltés ideje: 2020. augusztus 7.)

<sup>10</sup> NAPVILÁG KIADÓ. *Rólunk.* Letölthető:<https://napvilagkiado.eu/rolunk/> (Letöltés ideje: 2020. augusztus 7.)

<sup>11</sup> Bevezető vagy bevezetés elnevezésekkel is találkozhatunk. Gyakran mind előszó, mind bevezetés olvasható a forrás elején. Ebben az esetben célszerű mindkettőt elolvasni.

<sup>12</sup> Ennek is lehet más elnevezése: következtetések, összegzés, összefoglaló, epilógus etc.

<sup>13</sup> MAJOROS 2004, 43. p.

<sup>14</sup> MAJOROS 2004, 42-43. p.

<sup>15</sup> MAJOROS 2004, 43. p.

<sup>16</sup> Ez utóbbira későbbi olvasóleckékben láthatunk majd példát.

# **5.5. Primer adatgyűjtés, adatgenerálás***<sup>17</sup>*

#### **5.6. A dolgozat első változatának megírása és a konzulens újbóli felkeresése**

A szakirodalom feldolgozását és az elsődleges forrásgyűjtést, illetve -generálást követően készítjük el a dolgozat első változatát. Ez már nemcsak tartalmi, hanem formai szempontból is meg kell, feleljen az elvárásoknak. Ugyanakkor ne feledjük el még egyszer felkeresni az elkészült írásművel a konzulenst, aki mind tartalmi, mind formai szempontból tehet még javaslatokat a módosításra.

#### **5.7. A dolgozat véglegesítése**

Figyelembe véve a témavezető javaslatait, utolsó lépésként véglegesítjük dolgozatunkat. Eredményül egy írásbeli kutatási beszámoló születik, melyben már a következő szempontokra is odafigyelünk:

- 1. lábjegyzetek megfelelő alkalmazása,
- 2. helyesírás,
- 3. nyelvhelyességi hibák javítása, <sup>18</sup>
- 4. listák készítése rövidítésekről, képekről, ábrákról,
- 5. formázás,
- 6. irodalomjegyzék készítése,
- 7. tartalomjegyzék készítése.

5.7.1. Nyelvhelyességi hibák: Gyakran előfordul, hogy egy írásbeli munka esetében kisebb nagyobb stiláris, nyelvhelyességi hibákat olvashatunk egy dolgozatban. Ezek közül a leggyakoribbak a következők:

- 1. pedig, persze: ezt élőbeszédben használjuk, nem tanulmányban,
- 2. sajnos: nem sajnálkozunk tudományos igényű dolgozatban,
- 3. véleményem szerint, szerintem, úgy gondolom, úgy vélem, stb.: ezeket csak mértékkel használják, amikor azt szeretnék hangsúlyozni, hogy az olvasó valami nagyon fontos, újszerű megállapításra figyeljen oda. Ezek töltelék-kifejezések; maga a tanulmány,

1

<sup>&</sup>lt;sup>17</sup> L. 6-7-es olvasóleckék.

<sup>18</sup> L. alany-állítmány egyeztetés, szóhasználat javítása, stiláris javítások stb.

annak felépítése, a felhasznált források mennyisége és minősége, a dolgozat bevezető fejezetében megfogalmazott hipotézisek, és az arra adott válaszok tükrözik a szakmai álláspontot,

- 4. a mondatok terjedelme ne legyen túl hosszú,
- 5. ne alkalmazzunk "hogyos" kettős kötőszavakat, vagyis a "hogy miért", "hogy mikor", "hogy ki" stb. helytelen, mivel a hogy nem kell, pl. Rossz: Nem tudom megmondani, hogy mikor jön vissza. Jó: Nem tudom megmondani, mikor jön vissza. (A "mikor" a kötőszó, nem a "hogy mikor".).

#### 5.7.2. Formázás:

#### *5.7.2.2.Törzsszöveg és lábjegyzet:*

A törzsszöveg vagyis maga a dolgozatuk word-ben készüljön, TNR betűtípussal, 12-es betűmérettel, másfeles sortávval. A felhasznált forrásokat a szövegben lábjegyzet formájában jelöljék, amely szintén TNR legyen, de 10-es betűméret szimpla sortáv. A szöveg sorkizárt legyen A margóbeállításoknál minden margó 2,5 cm kivéve a balt, ami 3 cm.

A fejezetcímeket számozni kell, ez lehet 15-ös betűméretű, félkövér. Ha van a dolgozatban alfejezet, akkor az dőlt betűs legyen, megfelelő számozással 13-as betűméret.<sup>19</sup>

Legyen oldalszámozva; jobbra zárt TNR legyen az is, 12-es méret.

## *5.7.2.2. "Kellékek":*

#### *Képek, táblázatok, egyebek*

Gyakran előfordul, hogy egy dolgozatban képek, táblázatok, ábrák, grafikonok szerepelnek. Ezekkel a következő a teendő:

1. Elnevezés és számozás: típustól függően írjuk ki, hogy 1. kép: mit ábrázol.

2. Készítsünk róluk listát kategóriánként, amit illesszünk be a dolgozat elejére, abban az esetben, ha összlétszámuk meghaladja a hármat.

#### *Rövidítések - mozaikszavak*

**.** 

Amennyiben a szövegünkben olyan kifejezéseket, neveket használunk, melyeknél általánosan elfogadott egy rövidített változat is, az első említésnél kerek zárójelbe helyezzük el azt. Ezzel jelöljük, hogy a szöveg további részében a rövidített változatot fogjuk használni. Valójában ezek a kifejezések mozaikszavak. Tipikusan ilyenek a pártok nevei, vagy egyes intézményeké. Például: A Magyar Szocialista Munkáspárt Központi Bizottságának Agitációs és Propaganda

<sup>19</sup> Javaslom, hogy készítsenek külön stílusokat a fejezet, az alfejezet és az alalfejezet címekhez (én így neveztem el "őket"), nevezzék is el azokat, mert ha ezt megcsinálják, és a fejezet-, az alfejezet és az alalfejezet címeket kijelölve kiválasztják a konkrét stílust a fejezet-, az alfejezet és az alalfejezet címeknél, utána a tartalomjegyzéket sokkal könnyebb elkészíteni.

Osztálya (MSZMP KB Agitprop Osztály) nevet csak elsőre írjuk ki, utána a rövidítést használjuk, amit a kerek zárójelben láthatnak, de, hogy adjak egy ennél egyszerűbbet: Központi Statisztikai Hivatal (KSH): először kiírjuk teljesen, a rövidítéssel együtt; utána már elég csak KSH-t írni.

Egyes klasszikus rövidítéseket a törzsszövegben ne használjunk: a például, az úgynevezett, a lásd kifejezések teljesen kiírva szerepeljenek. Lábjegyzetnél már elfogadhatók ezek rövidített változatai.<sup>20</sup> A s a többi és a körülbelül szerepelhetnek a főszövegben is rövidítve.

#### *Számok*

Amennyiben évszámokról beszélünk, az maradjon változatlan formában. Példa:

1996. február 1-jén lépett hatályba az 1996. évi I. törvény a rádiózásról és a televíziózásról.

Ha a számmal mennyiséget jelölnek, azt betűvel írják ki, amennyiben a szám nem túl hosszú. Példa:

1. Tíz, kettőezer-tizennyolc, huszonhat betűvel írt legyen,

2. 115642 maradjon meg számként, ne írják ki betűvel, hogy száztizenötezerhatszáznegyvenkettő.

5.7.3. Az irodalomjegyzék: Egy tanulmány, vagy évfolyam-, illetve szakdolgozat esetén nemcsak hivatkozásokat készítünk, hanem irodalomjegyzéket is. Az irodalomjegyzékben kötelező szerepeltetni a hivatkozott művek összes adatát a következőképpen:

## *5.7.3.1. Az írásjelek:*

-

Ha nincs külön előírás, legyünk következetesek! Ha vesszővel választjuk el az egyes adatokat, akkor minden forrásnál így kell tenni. Ha pontokat és vesszőket egyszerre használunk, minden forrásmunkánál ugyanúgy kell alkalmazni az egyes adattípusok elválasztásánál ugyanazokat az írásjeleket.

## *5.7.3.2. Irodalomjegyzéknél a műveket kétféleképpen lehet feltüntetni:*

1. A felhasználás sorrendjében.

2. A szerző szerint ABC sorrendben.

Előbbi ma már ritka, de még létező eljárás.

Amennyiben hagyományos és internetes forrást egyaránt alkalmazunk, célszerű ezeket külön csoportokban listázni.<sup>21</sup>

<sup>20</sup> Például esetében: Pl.; Lásd esetében: L., úgy nevezett esetében: ú.n.

<sup>21</sup> Amennyiben előzetes előírásokat kell követni, további csoportosítások is lehetségesek. Pl. külön kell választani a könyveket, a szakmai folyóiratban megjelent cikkeket, a jogszabályokat stb.

**Ha saját műről van szó: Szerző neve (évszám): A mű címe. Kiadó neve, Kiadás helye, kötet oldalszáma, ISBN szám, ha van.**

Példa: Majoros Pál (2004): A kutatásmódszertan alapjai. Perfekt Kiadó, Budapest. 250 p. ISBN 963-394-584-4

#### VAGY

Majoros Pál (2004): A kutatásmódszertan alapjai. Perfekt Kiadó, Budapest. 250 o. ISBN 963- 394-584-4

#### VAGY

Majoros Pál: A kutatásmódszertan alapjai. Perfekt Kiadó, Budapest. 2004. 250 p. ISBN 963- 394-584-4

#### VAGY

Majoros Pál: A kutatásmódszertan alapjai. Perfekt Kiadó, Budapest. 2004. 250 o. ISBN 963- 394-584-4

**Ha szerkesztett műről van szó, azaz pl. tanulmánykötetről: A tanulmány szerző(i)nek neve: A tanulmány címe. In. A kötet szerkesztőjének neve (szerk.) vagy (ed.) A tanulmánykötet címe. Kiadó neve, Kiadás helye, évszám. Oldalszám valamelyik fentebb leírt változat**

Példa: Antalóczy Tímea – Kálmán Zsuzsa: Médiaműfajok 1979-1996. In. Bajomi – Lázár Péter (szerk.): Magyar médiatörténet a késő Kádár – kortól az ezredfordulóig. Akadémiai Kiadó, Budapest, 2005. 199-201. o.

Ebben az esetben is lehet az évszámot a szerzők neve mögé tenni!

Nagyon fontos hogy a példában szereplő **In** kifejezés esetében is több változat van, ebben az esetben is válasszanak egyet, és végig azt alkalmazzák. Tehát az In a következőképpen szerepelhet:

In

In.

In:

# **Ha szakmai folyóiratban megjelenő tanulmányról van szó (itt is válasszunk módszert): A tanulmány szerzőjének neve: A tanulmány címe. In A folyóirat címe. (vagy vessző) évfolyam/lapszám (az évfolyam arab vagy római számmal) oldalszám**

Példa: Szilágyi Imre: Demokrácia, pártok, piac Szlovéniában. In Politikatudományi Szemle. XV/1, 94-101. o.

## VAGY

# **A tanulmány szerzőjének neve: A tanulmány címe. In A folyóirat címe. (vagy vessző) évfolyam. lapszám, oldalszám**

Példa: Szilágyi Imre: Demokrácia, pártok, piac Szlovéniában. In Politikatudományi Szemle, 15. évfolyam, 1. szám, pp. 94-101.

## VAGY

**A tanulmány szerzőjének neve (évszám): A tanulmány címe. A folyóirat címe. (vagy vessző) Vol (ez jelöli az évfolyamot) no. (ez jelöli a számot), oldalszám: Ilyenkor tilos az In-t alkalmazni!**

Kéri László (2005): Média, politika, pártok. *Politikatudományi Szemle*, Vol. 14, no. 1, 82–103.

# **Internetes forrás<sup>22</sup>**

**.** 

Internetes források esetében az első szabály: A WIKIPÉDIA SZÓCIKKEI NEM FORRÁSOK!

<sup>&</sup>lt;sup>22</sup> Segítségül mellékelem az SZTE Egyetemi Könyvtár online bázisát, amit nyugodtan használhatnak. Rendkívül sok, megbízható forrás van fent, amelyek használhatók kutatási tevékenységünk során. Szegedi Tudományegyetem Klebelsberg Kuno Könyvtára [http://ww2.bibl.u-szeged.hu/index.php/e-forrasok/folyoiratok](http://ww2.bibl.u-szeged.hu/index.php/e-forrasok/folyoiratok-adatbazisok)[adatbazisok](http://ww2.bibl.u-szeged.hu/index.php/e-forrasok/folyoiratok-adatbazisok) (Letöltés ideje: 2020. szeptember. 21.)

Ha olyan szöveget használnak, amelyet internetről töltöttek le, nagyon fontos, hogy az eredeti forrást és ne a google által kidobott találati oldal címe legyen, és jelöljük az utolsó letöltés idejét is!

#### JÓ:

Körösényi András: Politikai képviselet a vezérdemokráciában. http://poltudszemle.hu/szamok/2003 4szam/2003 4 korosenyi.pdf (Utolsó letöltés ideje/Letöltés ideje: 2020. július 5.)

# NEM JÓ! EZ AZ ELŐZŐ TANULMÁNY TÁROLT VÁLTOZATOS CÍME:

http://webcache.googleusercontent.com/search?q=cache:mWRiynCFNwAJ:www.poltudszem le.hu/2003,43.html+k%C3%B6r%C3%B6s%C3%A9nyi+anndr%C3%A1s+politikai+k%C3% A9pviselet+a+vez%C3%A9rdemokr%C3%A1ci%C3%A1ban&cd=4&hl=hu&ct=clnk&gl=h u&source=www.google.hu

Abban az esetben, ha az internetes forrásnak van címe és szerzője, azt is fel kell tüntetni! Lehetőleg ilyen forrást használjunk! Ebben az esetben figyeljünk oda arra is, hogy két dátumot kell szerepeltetni. Az egyik lesz a megjelenésé, amikor a mű született, a másik a letöltésé, vagyis amikor olvastuk a forrást.

UGYANCSAK FONTOS, HOGY MA MÁR A KÖNYVEK ÉS A FOLYÓIRATOK IS RENDELKEZNEK ISBN VAGY ISSN SZÁMMAL (TÖBBSÉGÜK). ENNEK FELTŰNTETÉSE SZINTÉN AJÁNLOTT AZ IRODALOMJEGYZÉKBEN A KÖVETKEZŐKÉPPEN:

Példa: Paczolay Péter: Az élő alkotmány: az alkotmánybíráskodás kiszámíthatósága és változásai. In: Chronowski Nóra, Petrétei József (szerk.) Tanulmányok Ádám Antal professor emeritus születésének 80. évfordulójára. Pécsi Tudományegyetem Állam- és Jogtudományi Kar, Pécs, 2010. pp. 221-241. ISBN: 978 963 642 314 8

Irodalomjegyzék minta<sup>23</sup>

- 1. Bajomi-Lázár Péter (szerk.) (2005): *Magyar médiatörténet a késő Kádár-kortól az ezredfordulóig*. Budapest, Akadémiai Kiadó.
- 2. Daniel C. Hallin Paolo Mancini (2008): *Médiarendszerek*. Budapest, Gondolat Kiadó.
- 3. Gulyás Ágnes (2000): Bulvárlapok a rendszerváltás utáni Magyarországon. *Médiakutató*, Vol. 1, no. 1, 18 – 38. Online elérhető: [http://www.mediakutato.hu/cikk/2000\\_01\\_osz/02\\_bulvarlapok\\_a\\_rendszervaltas\\_utan](http://www.mediakutato.hu/cikk/2000_01_osz/02_bulvarlapok_a_rendszervaltas_utani_magyarorszagon) [i\\_magyarorszagon](http://www.mediakutato.hu/cikk/2000_01_osz/02_bulvarlapok_a_rendszervaltas_utani_magyarorszagon) (utolsó elérés: 2014. július 31.)
- 4. Jenei Ágnes (2008): A sztár változó fogalma. *Médiakutató*, Vol. 9, no. 1, 7–30. Online elérhető: [http://mediakutato.hu/cikk/2008\\_01\\_tavasz/01\\_a\\_sztar\\_valtozo\\_fogalma/?q=leni](http://mediakutato.hu/cikk/2008_01_tavasz/01_a_sztar_valtozo_fogalma/?q=leni) (utolsó elérés: 2014. július 31.)
- 5. Kéri László (2005): Média, politika, pártok. *Politikatudományi Szemle*, Vol. 14, no. 1, 82–103.
- 6. Kiss Balázs (2003): Kampány és tabloidizáció. A perszonalizáció jelensége. In: Sárközy Erika – Schleicher Nóra (szerk.) *Kampánykommunikáció*. Budapest, Akadémiai Kiadó.
- 7. Kumin Ferenc (2005): Gondolatok média és politikai kommunikáció kölcsönhatásáról. *Politikatudományi Szemle*, Vol. 14, no. 1, 5–22.
- 8. Körösényi András (2003): Politikai képviselet a vezérdemokráciában. *Politikatudományi Szemle*, Vol. 12, no. 4, 105–124.

<sup>1</sup> <sup>23</sup> Szerző megjegyzése: Mellékelek egy irodalomjegyzék mintát. Ez kiegészítés, ugyanis ebben találnak olyan hivatkozási formákat is, amelyek az előző oldalakon nem szerepeltek, különösen a netes és folyóiratos forrásoknál. Ezek a változatok is jók. Hangsúlyoznám ismételten, azt fontos megnézni, hova írnak, ugyanis annak a kiadványnak a követelményei a meghatározóak. Láthatják majd, hogy ebben az esetben csak a szakmai folyóiratcikkek terjedelmét jelöltem. Sem ISBN számot, sem a többi forrás terjedelmét nem szerepeltettem, mivel az előírások ezt a változatot határozták meg.

- 9. Merkovity Norbert (2012): *Bevezetés a hagyományos és az új politikai kommunikáció elméletébe*. Szeged, Pólay Elemér Alapítvány.
- 10. Polyák Gábor (2010): Senkiföldje Médiapolitika a választási programokban. Online elérhető:<http://www.jogiforum.hu/mediajog/archiv/blog/5> (utolsó letöltés: 2014. július 31.)
- 11. Sipos Balázs (2010): *Média és demokrácia Magyarországon. A politikai média jelenkortörténete*. Budapest, Napvilág Kiadó.
- 12. Szabó Gabriella (2011): Vox Pop A populáris média politikaképe a 2010-es országgyűlési választási kampány idején. *Politikatudományi Szemle*, Vol. 20, no. 1, 75– 96.
- 13. Szakács Ildikó Réka (2008): A bulvársajtó által kialakított képek a politikusok személyiségéről. In: Csefkó Ferenc – Horváth Csaba (szerk.): *A demokrácia deficitje*. Pécs, PTE ÁJK – Pécs-Baranyai Értelmiségi Egyesület, 103–108.

5.7.4. Tartalomjegyzék: Amennyiben kész a dolgozat összes tartalmi eleme, akkor szúrjunk be oldalszámot oly módon, hogy jobbra zárt legyen.<sup>24</sup> Ha ez megtörtént, akkor először töröljük azt a plusz entert, amit a rendszer automatikusan beletesz. Másodszor jelöljük ki az oldalszámot és állítsuk át TNR betűtípusra, 12-es betűméretre. Utána fent kattintsunk a Tervezésre<sup>25</sup>, és pipáljuk be az "Első oldal eltérő" kifejezés előtt lévő négyzetet, így a címlapunkra nem fog oldalszámot tenni a word.

Ha ez megvan, utána tudunk tartalomjegyzéket készíteni a következőképpen:<sup>26</sup>

Lépések:

-

- 1. A címoldal után beszúrunk egy oldaltörést.
- 2. Az új oldalunkra beírjuk, hogy Tartalomjegyzék

3. Fejléc – Hivatkozások menüpont, bal oldalt van a "Tartalom" elnevezésű parancsikon, amelyre rá kell kattintani.

4. Alul kiválasztjuk, hogy "Egyéni tartalomjegyzék", amire kijön egy új ablak.

<sup>24</sup> Fejléc – Beszúrás menüpont

<sup>&</sup>lt;sup>25</sup> Ne az elől, hanem a hátul lévőre!

<sup>26</sup> Szerző megjegyzése: az általam alkalmazott módszer jelenik itt meg.

5. Először beállítjuk, hány szintünk van (Itt most 3 szint van: Cím, Alcím, Alalcím – így neveztem el a saját stílusaimat)

6. Ezután rákattintunk (jobb lent) a Beállítások parancsra, újabb ablak nyílik meg. Kitöröljük a Címsor 1, Címsor 2, Címsor 3 négyzetekből a számokat, és beírjuk számmal az 1-et a Címhez, a 2-t az Alcímhez, a 3-at az Alalcímhez<sup>27</sup>. Okézzuk, amire a harmadik ablak eltűnik. A másodikat még nem zárjuk be, mert ezután a Beállítások gomb mellett lévő Módosításra kell kattintani. Itt a TJ 1 lesz a címük, a TJ 2 lesz az alcímük, a TJ 3 lesz az alalcímük. Mindegyiknél állítsunk be egy-egy stílust (Ha a TJ 1-en állnak, van egy Módosítás gomb, arra kell kattintani és mindent beállítani.)

7. Ha minden TJ stílusának módosítása megtörtént, akkor okézni kell a 2. felugró ablaknál; ekkor a rendszer beszúrja a tartalomjegyzéket.

# **5.8. A dolgozat szóbeli bemutatása**

Szakdolgozat és tudományos diákköri dolgozat esetében írásbeli kutatási beszámolónkat szóban is bemutatjuk. Ezt disszeminációnak nevezzük, mely mindkét esetben dolgozatunk rövid szóbeli bemutatását jelenti és a feltett kérdések megválaszolását. Előbbi esetében az előadásnak nincs előre meghatározható időtartama, utóbbinál az országos verseny előírásai az irányadóak: társadalomtudományok esetében tizenöt perc áll a pályázó rendelkezésére.

## **Ellenőrző kérdések:**

1

- **1. Melyek a kutatási tevékenységet megelőző teendők?**
- **2. Melyek a szakirodalom gyűjtésének a módszerei?**
- **3. Melyek a szakirodalom szűrésének formái?**
- **4. Mire kell odafigyelni a dolgozat véglegesítésénél?**
- **5. Melyek az irodalomjegyzék készítésének a két módja?**
- **6. Hogyan nevezzük a dolgozat szóbeli bemutatását más szóval?**

 $27$  Szerző megjegyzése: Ezek az én stílusneveim, bárhogy el lehet nevezni azokat.

Jelen tananyag a Szegedi Tudományegyetemen készült az Európai Unió támogatásával. A tananyag elkészítését az EFOP-3.6.2-16-2017-00007 azonosító számú, Az intelligens, fenntartható és inkluzív társadalom fejlesztésének aspektusai: társadalmi, technológiai, innovációs hálózatok a foglalkoztatásban és a digitális gazdaságban című projekt támogatta. A projekt az Európai Unió támogatásával, az Európai Szociális Alap és Magyarország költségvetése társfinanszírozásában valósul meg.

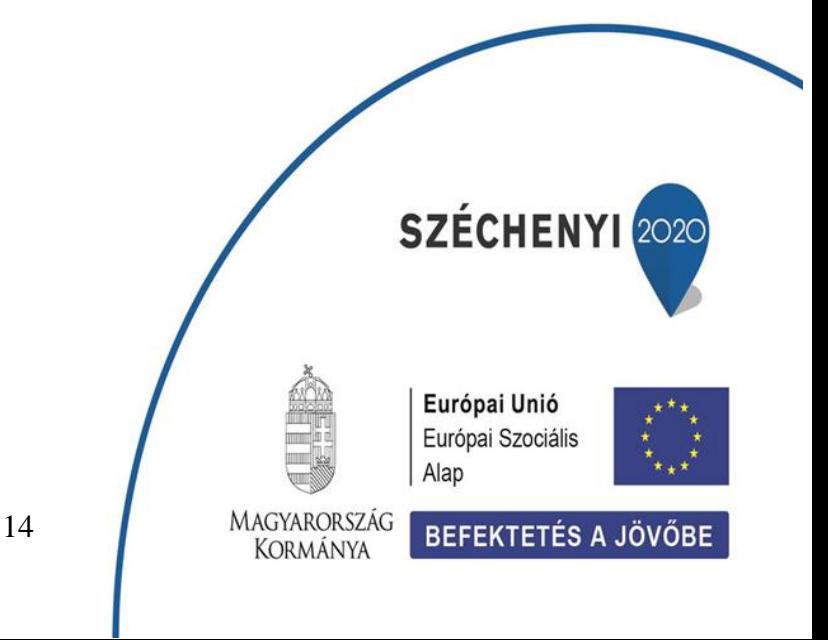